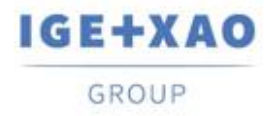

France Belgium Brasil Bulgaria България Canada China 中国 Danmark Deutschland España Greece Ελλάδα India ΨΙΤΕΤ Italia Madagascar Morocco بروين Nederland Polska Russia Россия<br>Switzerland Tunisia بردرد Türkiye United Kingdom USA

# <span id="page-0-0"></span>**Notas de publicación**

## **SEE Electrical Expert V4R3 Service Pack 5 (4.85/B)**

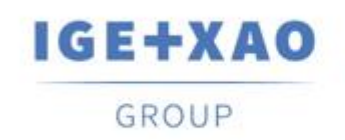

Shaping the Future of the Electrical PLM, CAD and Simulation

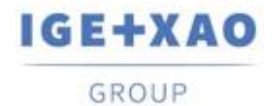

## Tabla de contenidos

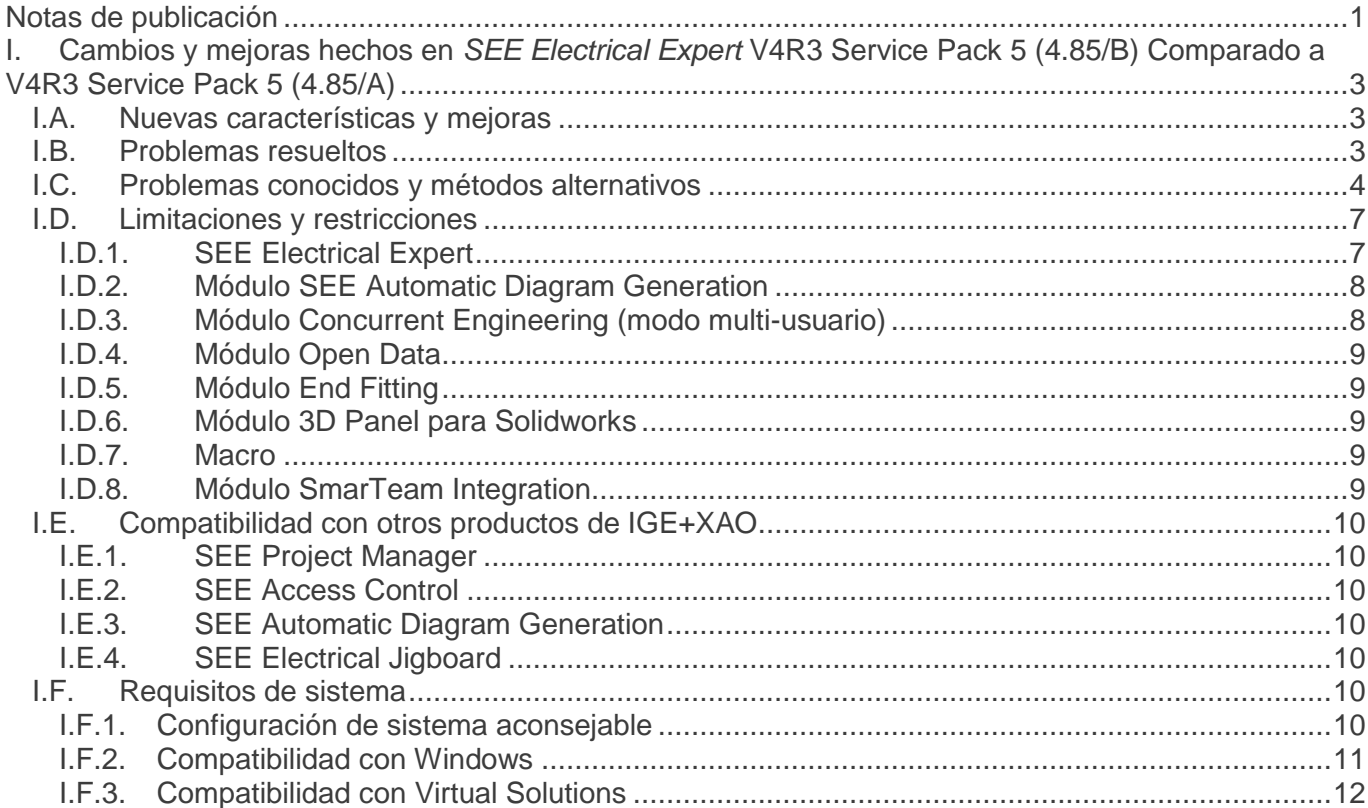

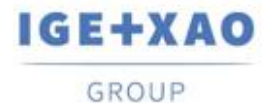

## <span id="page-2-0"></span>**I. Cambios y mejoras hechos en** *SEE Electrical Expert* **V4R3 Service Pack 5 (4.85/B) Comparado a V4R3 Service Pack 5 (4.85/A)**

## <span id="page-2-1"></span>**I.A. Nuevas características y mejoras**

## **Instalación**

▪ La versión independiente de *SEE Electrical 3D Panel* V1R6 ha sido integrada para que pueda ser instalada automáticamente durante una instalación personalizada relevante de *SEE Electrical Expert* V4R3 SP5 (4.85/B)*.* 

## **Modo Batch**

▪ En el nivel VBA, es posible gestionar ambos formatos PDF/A y PDF.

## <span id="page-2-2"></span>**I.B. Problemas resueltos**

#### *Modo Batch*

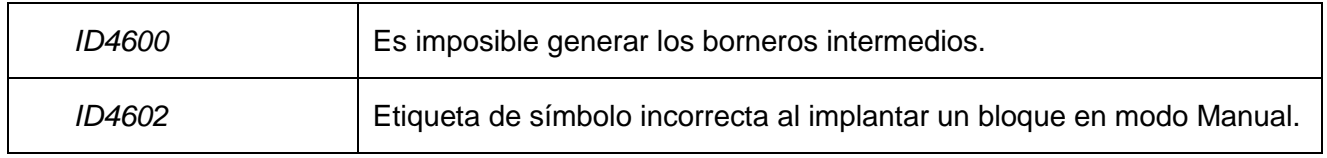

*Controlar*

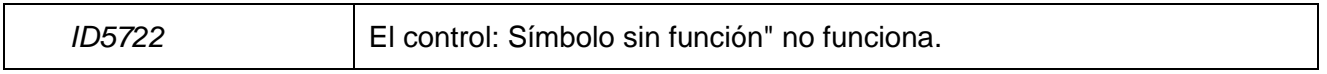

#### *Explorador de datos eléctricos*

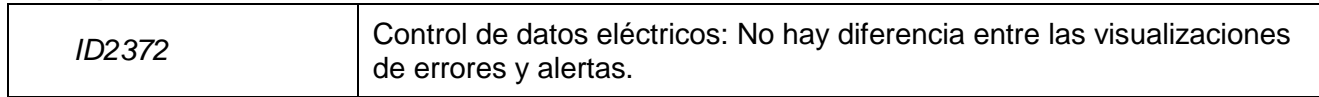

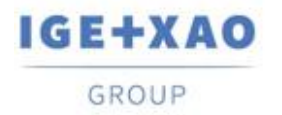

#### *Administrador de PLC E/S*

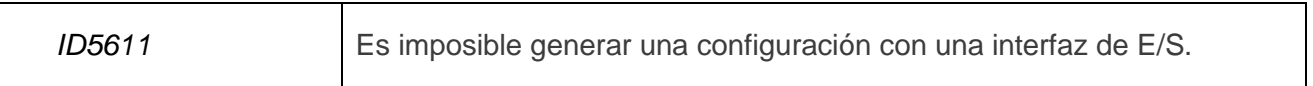

#### *Listas de informe*

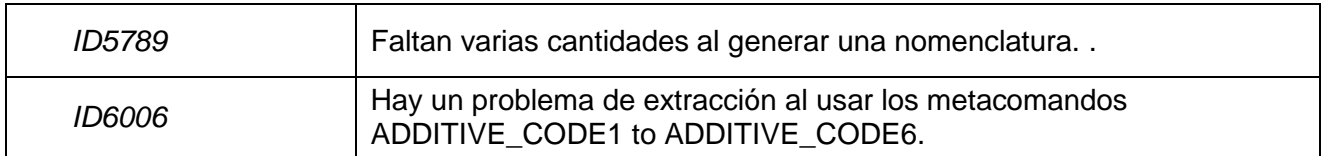

#### *Bornas*

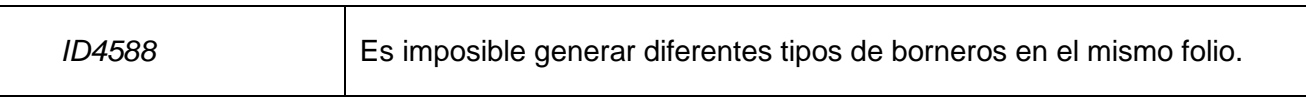

#### *Cajetines*

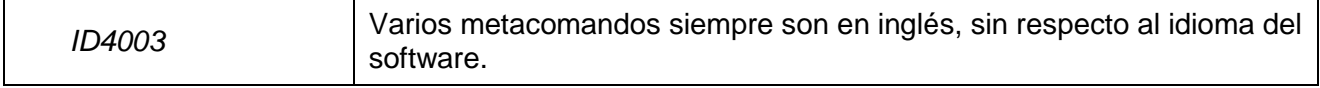

#### *Traducción*

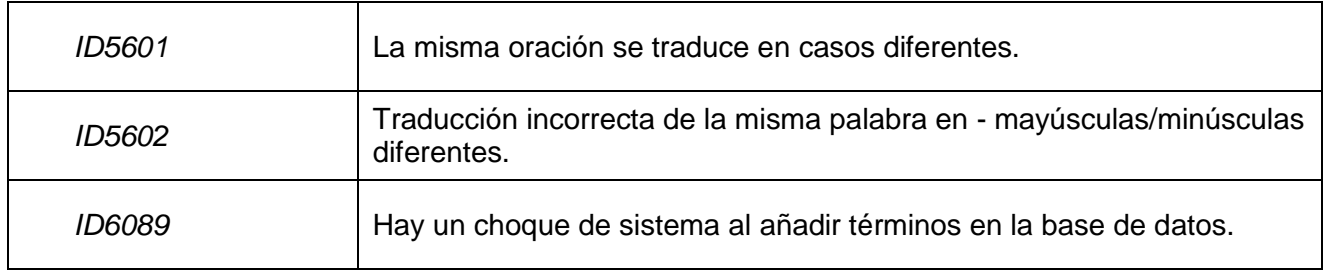

## <span id="page-3-0"></span>**I.C. Problemas conocidos y métodos alternativos**

## **Problemas a ser resueltos en V4R3 Service Pack 6 (4.86/A)**

*2D Panel*

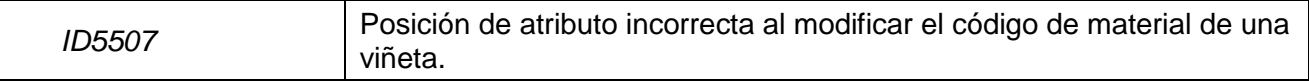

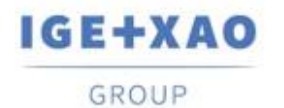

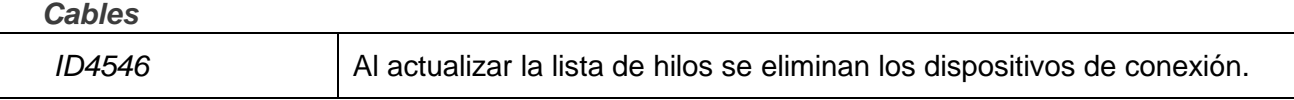

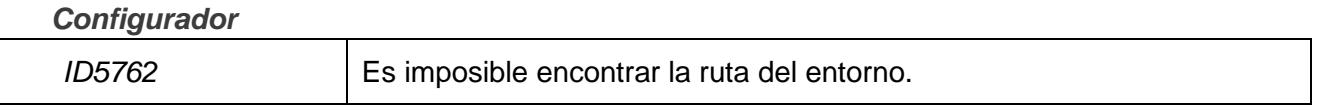

#### *DXF/DWG*

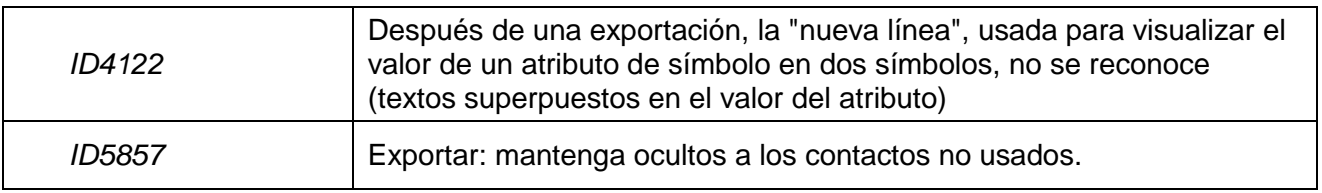

## *Ergonomía*

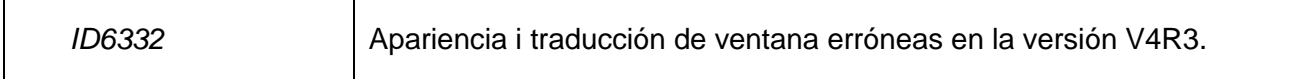

#### *Harness*

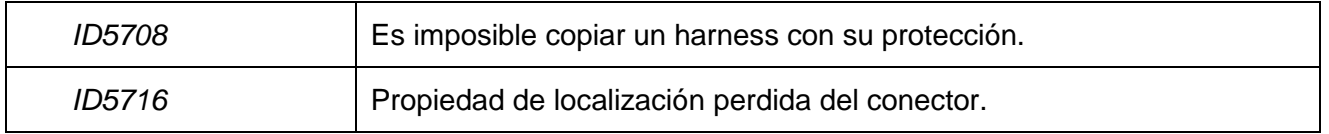

#### *Enlistar informes*

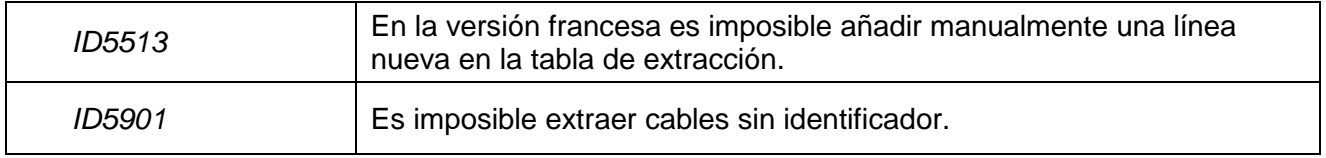

## *Migración*

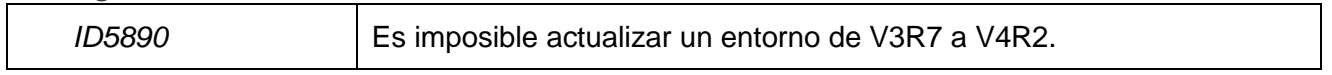

## *Opciones & Variantes:*

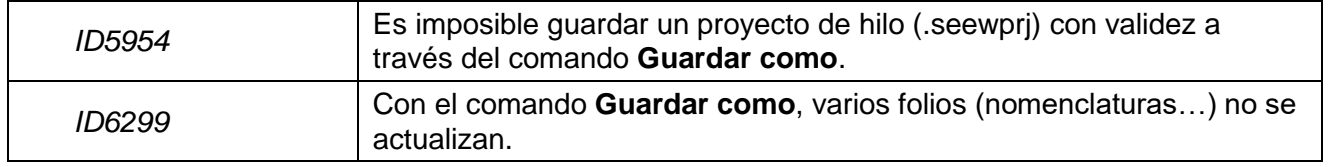

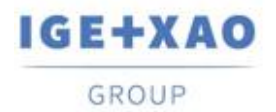

#### *Administrador de PLC E/S*

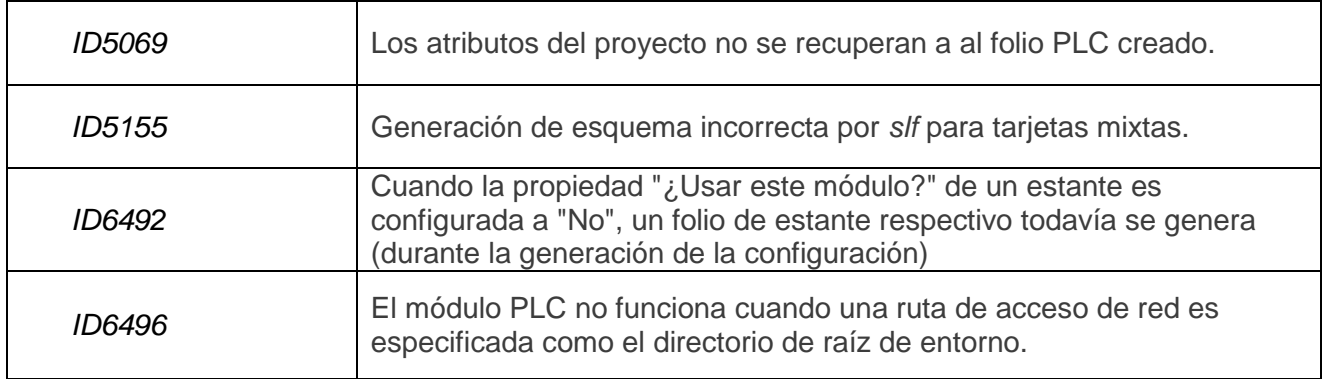

#### *Protección*

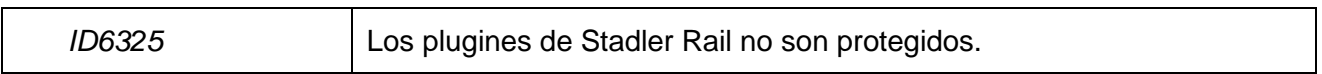

#### *Sinóptico*

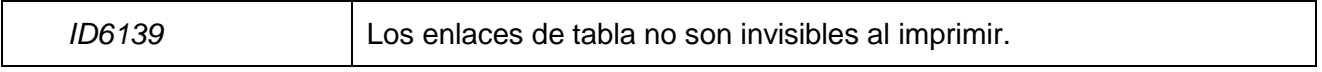

#### *Bornas*

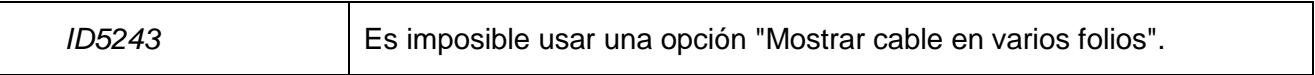

*Traducción*

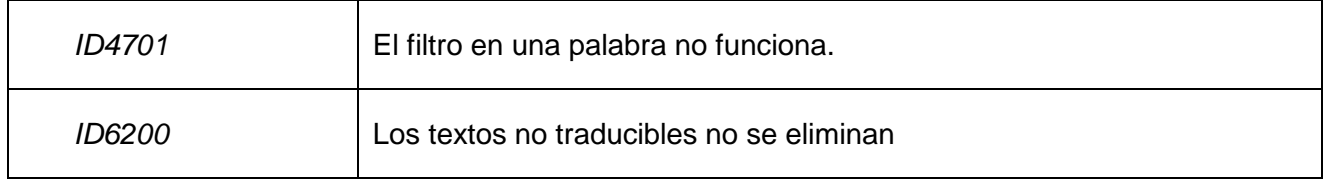

#### *Listas de hilos*

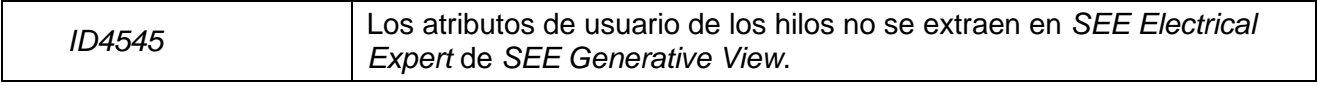

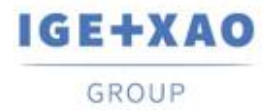

## <span id="page-6-0"></span>**I.D. Limitaciones y restricciones**

## **I.D.1. SEE Electrical Expert**

- <span id="page-6-1"></span>*SEE Electrical Expert* no puede ser iniciado con *Windows* XP.
- *SEE Electrical Expert* V4R3 necesita una versión de **Flex LM** que es igual o más nueva de **11.14.02** para usar este tipo de protección. El componente "**Visual C++ Redistribute para Visual Studio 2015**" debe ser instalado en el servidor donde el **Flex LM** es instalado. Normalmente este componente se instala automáticamente con la actualización de *Windows.*
- $\checkmark$  El tamaño de proyecto máximo es 1.8 GB.
- Las **características de multi-idioma** del proyecto son protegidas por la **licencia "Translation".**

Es posible editar textos o atributos en todos los idiomas del proyecto si tiene el módulo "Translation" incluido en su licencia.

Si no tiene el módulo "Translation", se le permite consultarse con el proyecto en cada idioma pero puede hacer modificaciones solo en el idioma "principal".

- El proceso de migración no recrea los **hipervínculos** de proyectos creados en versiones previas de *SEE Electrical Expert.* Para tener disponibles a los hipervínculos en los proyectos migrados usted debe reconstruir la referencia cruzada y generar nomenclaturas y tablas de contenidos otra vez.
- **PDF Export**: Para activar los hipervínculos en *Adobe Acrobat Pro*, haga clic en **Edición > Preferencias…**, seleccione la categoría **Documentos** en el panel izquierdo de la ventana *Preferencias* visualizada y seleccione **"Nunca"** de la lista desplegable para el parámetro **"Ver documentos en modo PDF/A"**.
- SEE **Workspace** (archivos SWS generados a través de **Opciones/Personalizar**  botón **Exportar**) que han sido guardados con versiones más antiguas o iguales a V4R1 no se soportan por V4R3.
- **SEE Equipment Database** soporta *MS SQL* Server **2008, 2012 y 2014** (la licencia para "Part List Manager" es requerida).
- Versiones más nuevas o iguales a V4 *no soportan más* a *MS SQL* o base de datos de Oracle para procesos de nomenclatura.
- Si usa *Local Server Borrowing* (LSB) o *Internet License Server* (ILS) Protection, no es posible cambiar el idioma del software después de la instalación.
- **Catálogo de materiales**: el campo *"Fecha de actualización"* se actualiza automáticamente al ejecutar las funcionalidades relevantes que permiten/inician la creación, importación y modificación de los códigos de material.

Sin embargo, hay cases particulares cuando el campo no es actualizado – estas son:

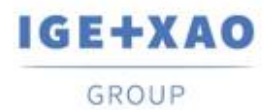

- $\checkmark$  Modificación de códigos de material directamente en la base de Access.
- $\checkmark$  Descargar códigos de archivos CSV y XML.
- $\checkmark$  Descargar códigos de material que tienen un formato ASCII formateado, formato dBase y formato Class.
- Modificación de un campo a través del comando **Edición > Cambiar valor del campo…**.
- Modificación de un campo a través del comando **Herramientas > Añadir o modificar un campo en clases múltiples.**

#### **Asistente de E/S de PLC**:

- Con la opción **Generación de bloque** activada (en el menú *Opciones*), es **imposible** exportar interfaces en los folios PLC generados (este proceso solo es posible cuando la opción **Generación de Slf** está activada).
- $\checkmark$  Imposible importar configuraciones con formatos:
	- FNE, EDI LOG y TXT.
	- ACCESS con una estructura diferente del formato de IGE.
- $\checkmark$  Imposible exportar una configuración.
- $\checkmark$  En una configuración, es imposible definir varios bloques de tarjetas intermedias.

#### **Block Variables Editor***:*

- $\checkmark$  no recupera atributos de bloques y esquemas estándares creados en folios armario.
- $\checkmark$  recupera solo la localización y función de símbolos de bloques y esquemas estándares creados en folios sinópticos.

## **I.D.2. Módulo SEE Automatic Diagram Generation**

- <span id="page-7-0"></span> El módulo *SEE Automatic Diagram Generation* tiene su propio instalador y **no se instala con el instalador de** *SEE Electrical Expert.*
- $\checkmark$  Este módulo es protegido por una licencia.
- *SEE Automatic Diagram Generation* **necesita MS Excel** *y es compatible con las versiones*  **32 y 64 bits** de *MS Excel* **2010, 2013 y 2016.**
- $\checkmark$  No es posible añadir variables para bloques de armario o harness en el Editor de parámetros de bloque.

## **I.D.3. Módulo Concurrent Engineering (modo multi-usuario)**

- <span id="page-7-1"></span> Módulo "*Concurrent Engineering*" *(Multiusuario) trabaja con* base de datos MS SQL Server 2008 R2, 2012 y 2014 para guardar proyectos.
- El módulo **Concurrent Engineering** necesita SEE User Access.

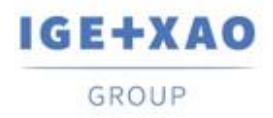

 En modo Multiusuario (módulo *Concurrent Engineering* module), la opción **"Al cierre de un proyecto, salvar automáticamente las modificaciones"** (en la ventana *Parámetros* de *SEE Electrical Expert*) no funciona cuando **no está activada.** 

## **I.D.4. Módulo Open Data**

<span id="page-8-0"></span>El módulo *Open Data* necesita *MS Excel* y es compatible solo con versión de 32-bits.

## **I.D.5. Módulo End Fitting**

<span id="page-8-1"></span> $\checkmark$  Para migrar los datos guardados en los atributos de cable (hasta V4R1) a los nuevos atributos de extremo en V4R3, el plugin "End Fitting Migration to V4R3 (4.80)" debe ser instalado y activado.

## **I.D.6. Módulo 3D Panel para Solidworks**

- <span id="page-8-2"></span> El "viejo" módulo de "*3D Panel para SolidWorks*" no se soporta por las versiones de *SEE Electrical Expert* más nuevas o iguales a V4R3.
- $\checkmark$  Un armario del 3D panel creado con este módulo (antes de V4R3) no puede ser migrado al nuevo módulo *3D Panel*.

## **I.D.7. Macro**

<span id="page-8-3"></span> Para ejecutar un macro en versiones de *SEE Electrical Expert* más nuevas o iguales a V4R3, usted necesita tener la **versión de VBA 7.1 32 bit** (y no la 64 bit).

## **I.D.8. Módulo SmarTeam Integration**

<span id="page-8-4"></span> El módulo *SmarTeam Integration* de *SEE Electrical Expert* V4, V4R1, V4R2, y V4R3 soporta los releases de V5R19 a V5R27 de SmarTeam.

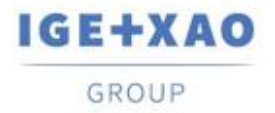

## <span id="page-9-0"></span>**I.E. Compatibilidad con otros productos de IGE+XAO**

## **I.E.1. SEE Project Manager**

<span id="page-9-1"></span>*SEE Electrical Expert* V4R3 Service Pack 5 (4.85/B) es compatible con *SEE Project Manager* V8R2 SP 7 - Patch K o L, y V8R3 Patch C.

## **I.E.2. SEE Access Control**

<span id="page-9-2"></span>*SEE Electrical Expert* V4R3 Service Pack 5 (4.85/B) soporta solo versión 4.50/E de *SEE User Access.*

Los clientes que usan versiones más antiguas de *SEE User Access* deben migrar su base de datos con el *SEE User Access Admin Tool.*

## **I.E.3. SEE Automatic Diagram Generation**

<span id="page-9-3"></span>*SEE Electrical Expert* V4R3 Service Pack 5 (4.85/B) soporta V4.80/A de *SEE Automatic Diagram Generation.*

## **I.E.4. SEE Electrical Jigboard**

<span id="page-9-4"></span>*SEE Electrical Expert* V4R3 Service Pack 5 (4.85/B) soporta la versión V4R7 de *SEE Electrical Jigboard*.

## <span id="page-9-5"></span>**I.F. Requisitos de sistema**

## **I.F.1. Configuración de sistema aconsejable**

## <span id="page-9-6"></span>**Para modo mono-usuario**

- Microsoft *Windows* 7 Home Premium, Professional, Ultimate, Enterprise
- Sistema operativo de 64 bits a ser instalada en un ordenador de 64 bits
- Procesador: clase i3, 2 GHz.

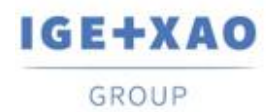

- $\blacksquare$  RAM: 4 GB.
- 500 MB de espacio de disco libre requerido para la instalación.
- Para optimizar el desempeño de *SEE Electrical Expert* en su ordenador es recomendable que usa un disco duro SSD.
- Tarjeta gráfica: 1280 x 1024.

#### **Para modo multi-usuario (Concurrent Engineering)**

Hay diferentes requisitos para el servidor y para el cliente.

#### **Para el servidor:**

- Microsoft *Windows* Server 2008 R2 64 bits o más nuevo
- Microsoft *SQL* Server 2008 R2 (se recomienda versión PROFESIONAL; también es posible iniciarlo en versión EXPRESS EDITION pero con varias limitaciones).
- Procesador: clase i7, 3 GHz.
- $\blacksquare$  RAM: 12 GB  $(+)$  1 GB por cliente).
- 200 GB de espacio de disco libre es requerido para la instalación.
- LAN (Tarjeta de red): 1 GB.

#### **Para el cliente:**

- Microsoft *Windows* 7 (64 bits).
- Procesador: clase i3, 2 GHz.
- $\blacksquare$  RAM: 4 GB.
- 500 MB de espacio de disco libre requerido para la instalación.
- Para optimizar el desempeño de *SEE Electrical Expert* en su ordenador es recomendable que usa un disco duro SSD.
- Tarjeta de propiedad: 1 GB.
- Tarjeta de propiedad: 1280 x 1024.

#### **Para usar 3D panel:**

- Microsoft *Windows* 7 Home Premium, Professional, Ultimate, Enterprise
- Procesador: clase i5, 2 GHz.
- RAM: 4 GB.
- 1 GB de espacio de disco libre requerido para la instalación junto con la 3D Parts library suministrada por defecto.
- Tarjeta gráfica: debe tener soporte completo para OpenGl, también 1 GB de memoria dedicada.

## **I.F.2. Compatibilidad con Windows**

<span id="page-10-0"></span>*SEE Electrical Expert V4R3* soporta:

- Microsoft *Windows* **10 Pro** (32 y 64 bits), también Microsoft *Windows* **10 Enterprise** (32 y 64 bits).
- Microsoft *Windows* **8** y Microsoft *Windows* **8.1** (excepto la versión RT para dispositivos móviles).

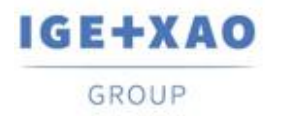

- Microsoft *Windows* **7**.
- **Microsoft** *Windows* **XP** no se soporta por *SEE Electrical Expert* V4R3.

## **I.F.3. Compatibilidad con Virtual Solutions**

<span id="page-11-0"></span>*SEE Project Manager* y *SEE Electrical Expert* son compatibles con soluciones virtuales: Citrix, Microsoft App-V y VMWare.

#### **Microsoft App-V o VMWare.**

No hay problemas de compatibilidad con estas dos soluciones virtuales.